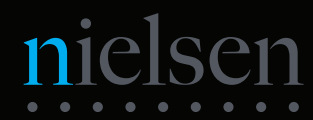

## **Cabling Your NWE-IP**

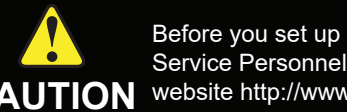

Before you set up and operate your NWE-IP, refer to the "Important Regulatory and Safety Notices to Service Personnel" document that was included with your NWE-IP. For additional information, visit the Dell CAUTION website http://www.dell.com/downloads/global/corporate/environ/comply/enterprisesafety1\_english.pdf.

## 3900DR-202-03

Printed in Canada.

© 2020 Ross Video Limited. Ross®, and any related marks are trademarks or registered trademarks of Ross Video Limited. All other trademarks are the property of their respective companies. PATENTS ISSUED and PENDING. All r

## **Before You Begin**

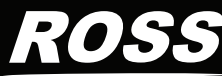

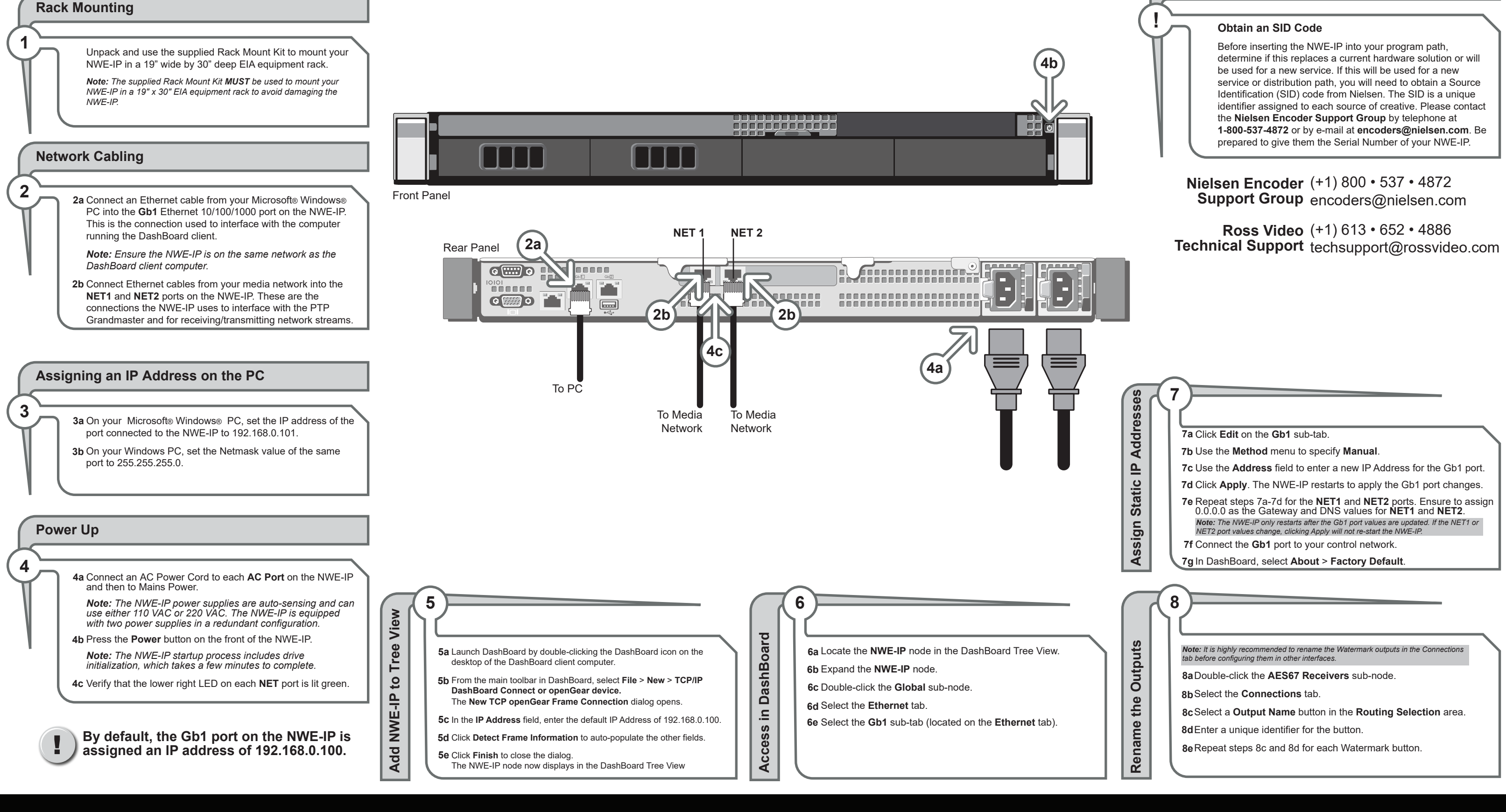